## **LIN\_TUMOR\_ESCAPE\_FROM\_IMMUNE\_ATTACK**

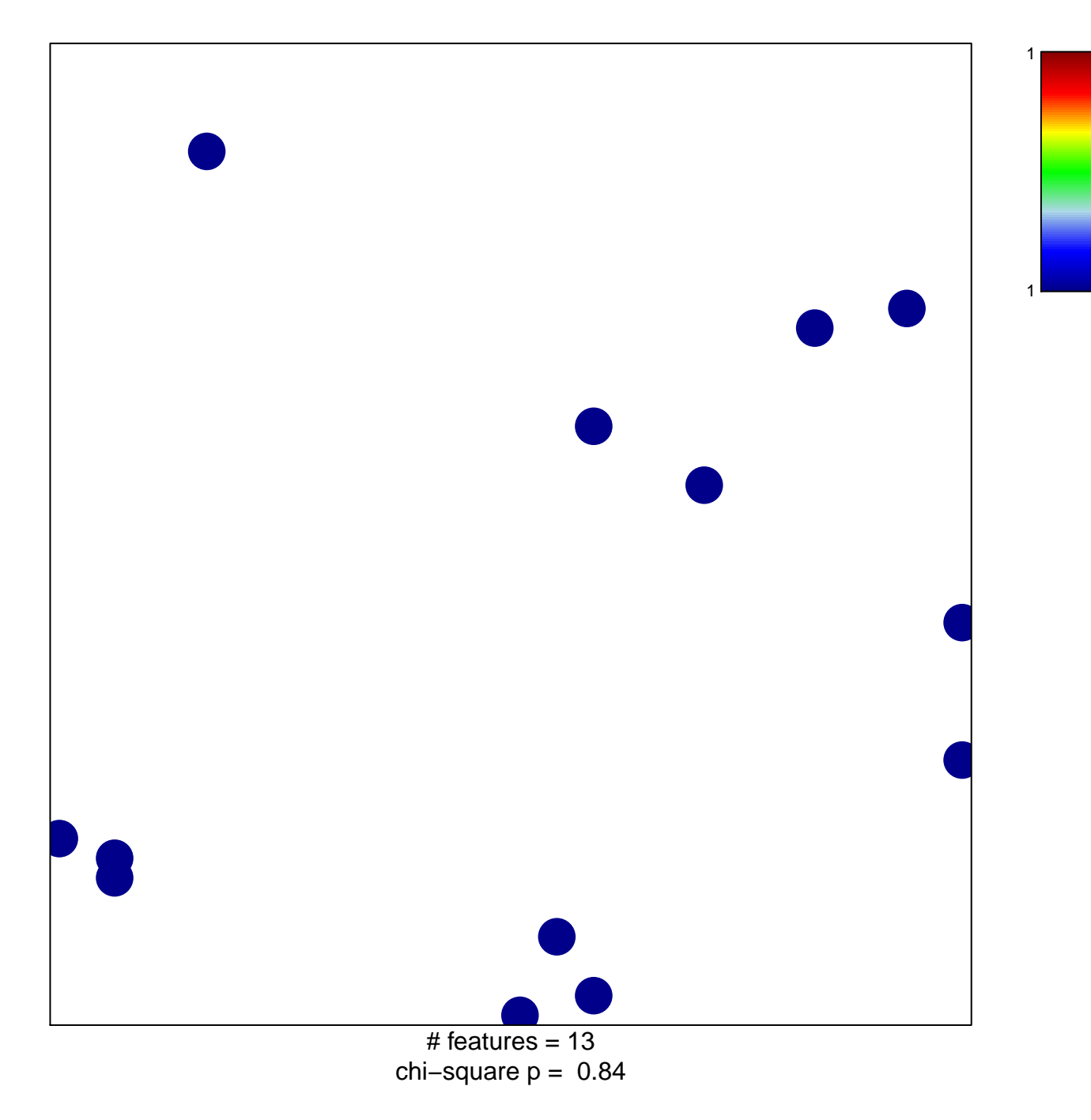

## **LIN\_TUMOR\_ESCAPE\_FROM\_IMMUNE\_ATTACK**

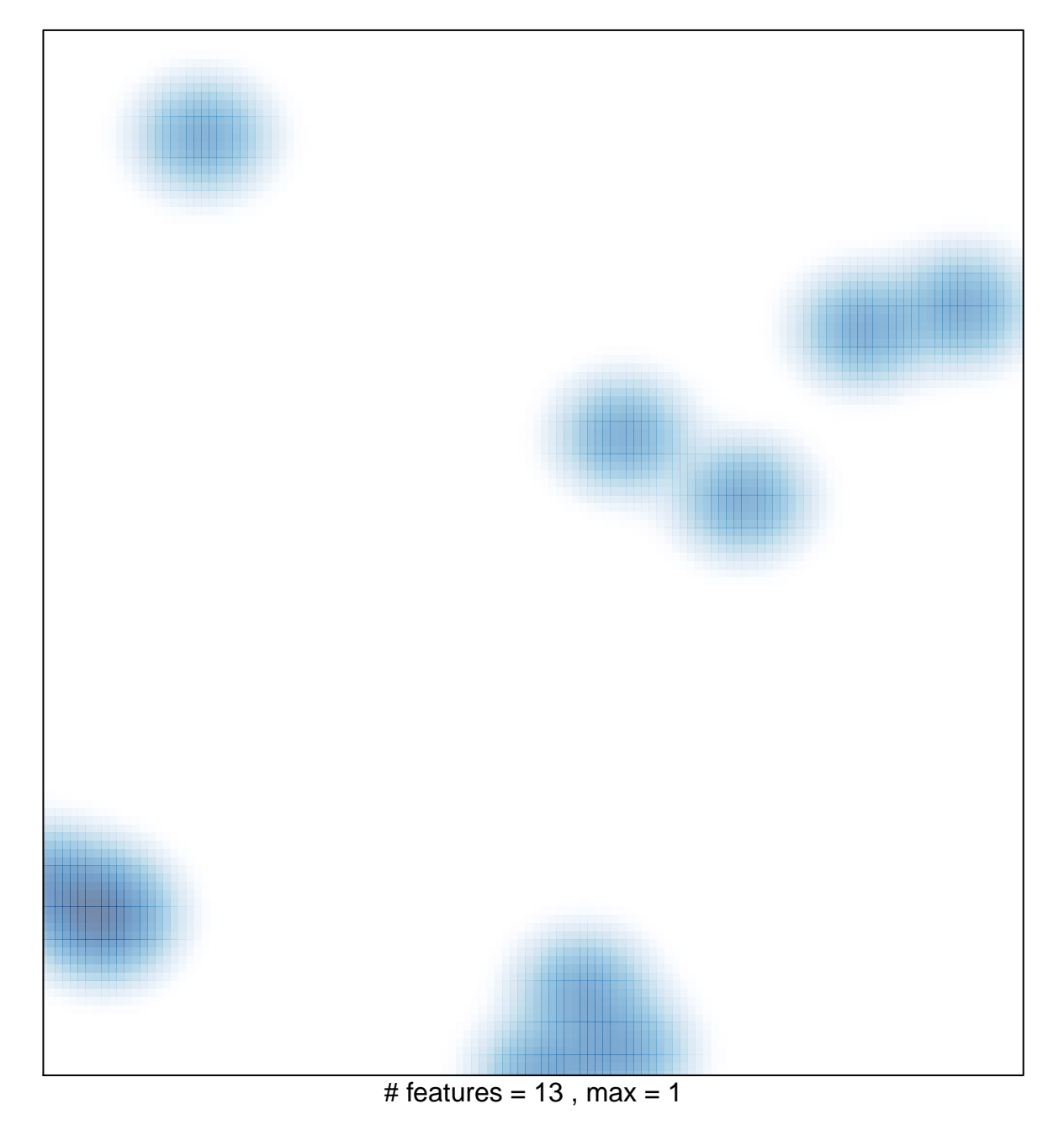